## Wie komme ich auf dem Campus ins Internet?

28.04.2024 17:17:58

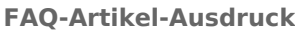

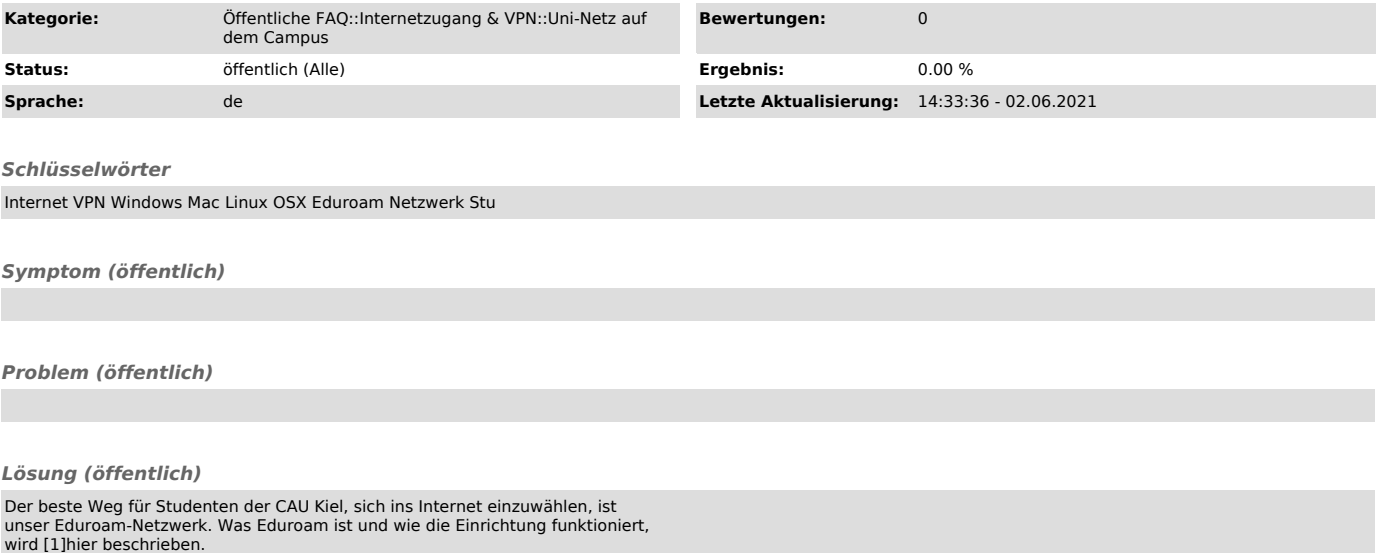

Für Studenten ist das Aktivieren des [2]Stu-Accounts notwendig.

[1] https://www.rz.uni-kiel.de/de/tipps/wlan [2] https://cim.rz.uni-kiel.de/cimportal/